The hello world of ranges.

```
std::vector<int> numbers = \{1, 2, 3, 4, 5, 6\};
auto results = numbers | std::views::filter([](int n){ return n % 2 == 0;})
                        | std::views::transform([](int n){ return n * 2; });
```
for (auto v: results) std:: cout  $<< v << "$ 

#### [rangesFilterTransform.cpp](https://godbolt.org/z/zW3Krv1MP)

The Ranges Library extend the classical STL with three new features:

#### ■ Algorithms can

- 1. operate direct on the container.
- 2. operate on infinite data streams.
- 3. be composed with the | operator.

The ranges library enables programming in a functional style.

■ Operate directly on the container

```
std::array<int, 6 > \text{rang}\{3, 1, 4, 1, 5, 9\};
std::ranges::reverse view revRang{rang};
for (int i : revRange) std:: cout \lt\lt i \lt\lt' ';
```

```
std::map<std::string, int> freqWord{ {"witch", 25}, 
      {"wizard", 33}, {"tale", 45}, {"dog", 4}, {"cat", 3} };
auto names = std::views::keys(freqWord);for (const auto& n : names) { std::cout \lt\lt n \lt\lt " "; };
```
#### [rangesEntireContainer.cpp](https://godbolt.org/z/YGrheETe7)

#### **E** Lazy evaluation

```
std::vector<int> vec;
for (int i: std::views::iota(0) | std::views::take(5)) {
    vec.push back(i);
```
#### ■ Function composition

```
std::map<std::string, int> pa{ {"witch", 25}, {"wizard", 33}, 
    {"tale", 45}, {"dog", 4}, {"cat", 34}, {"fish", 23} };
for (const auto& n : std::views::keys(pa) | std::views::reverse) { 
    std:: cout << n << " ";
```
};

}

■ More Details: ranges overload of std::ranges::sort

```
template <std::random access iterator I, std::sentinel for<I> S,
         class Comp = ranges::less, class Proj = std::identity>
requires std::sortable<I, Comp, Proj>
constexpr I sort(I first, S last, Comp comp = \{\}, Proj proj = \{\});
```
- **Comparators: Comp**
- **Projections: Proj**
- **Bentinel:** std::sentinel\_for<I>
- Concepts: std::random access iterator, std::sortable<I, Comp, Proj>, std::sentinel\_for<I>

▪ A projection is a mapping of a set into a subset. By default, the projection is the identitiy.

```
struct PhoneBookEntry{
    std::string name;
    int number;
};
```

```
std::vector<PhoneBookEntry> phoneBook{ {"Brown", 111}, {"Smith", 444},
    {"Grimm", 666}, {"Butcher", 222}, {"Taylor", 555}, {"Wilson", 333} };
```

```
std::ranges::sort(phoneBook, {}, &PhoneBookEntry::name);
std::ranges::sort(phoneBook, std::ranges::greater(), &PhoneBookEntry::number);
```
#### [rangeProjection.cpp](https://godbolt.org/z/eave3a6vT)

#### std::range

- is a set of elements that can be iterated over.
- has a begin iterator and a sentinel element.
- The container of the Standard Template Library (STL) are ranges.

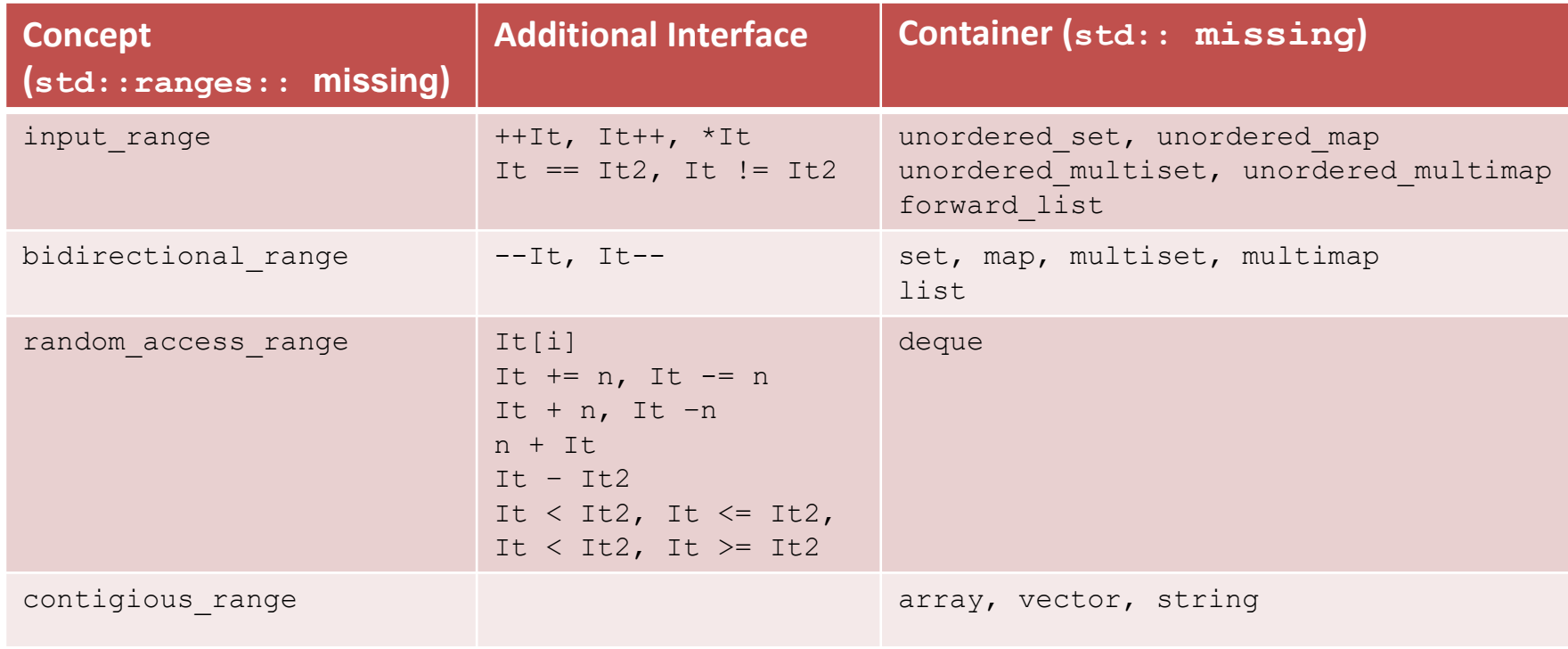

#### A sentinel specifies the end of a range. End iterators are sentinels.

```
struct Space {
    bool operator== (auto pos) const { return *pos == ' ' ; }
};
const char* rainerGrimm = "Rainer Grimm";
std::ranges::for each(rainerGrimm, Space{}, [] (char c) { std::cout << c; });
struct NegativeNumber {
    bool operator== (auto num) const { return *num < 0; }
};
std::vector<int> myVec{5, 10, 33, -5, 10};
std::ranges::transform(std::begin(myVec), NegativeNumber{},
```
std::begin(myVec), [](auto num) { return num \* num; });

#### [sentinel.cpp](https://godbolt.org/z/YY4c1o4Y3)

#### A view

- is a lightweight range.
- has no data.
- has constant time copy, move, or assign operations.
- can be composed and is lazy.

```
std::vector<int> vec;
for (int i: std::views::iota(0) | std::views::take(5)) {
    vec.push back(i);
}
```
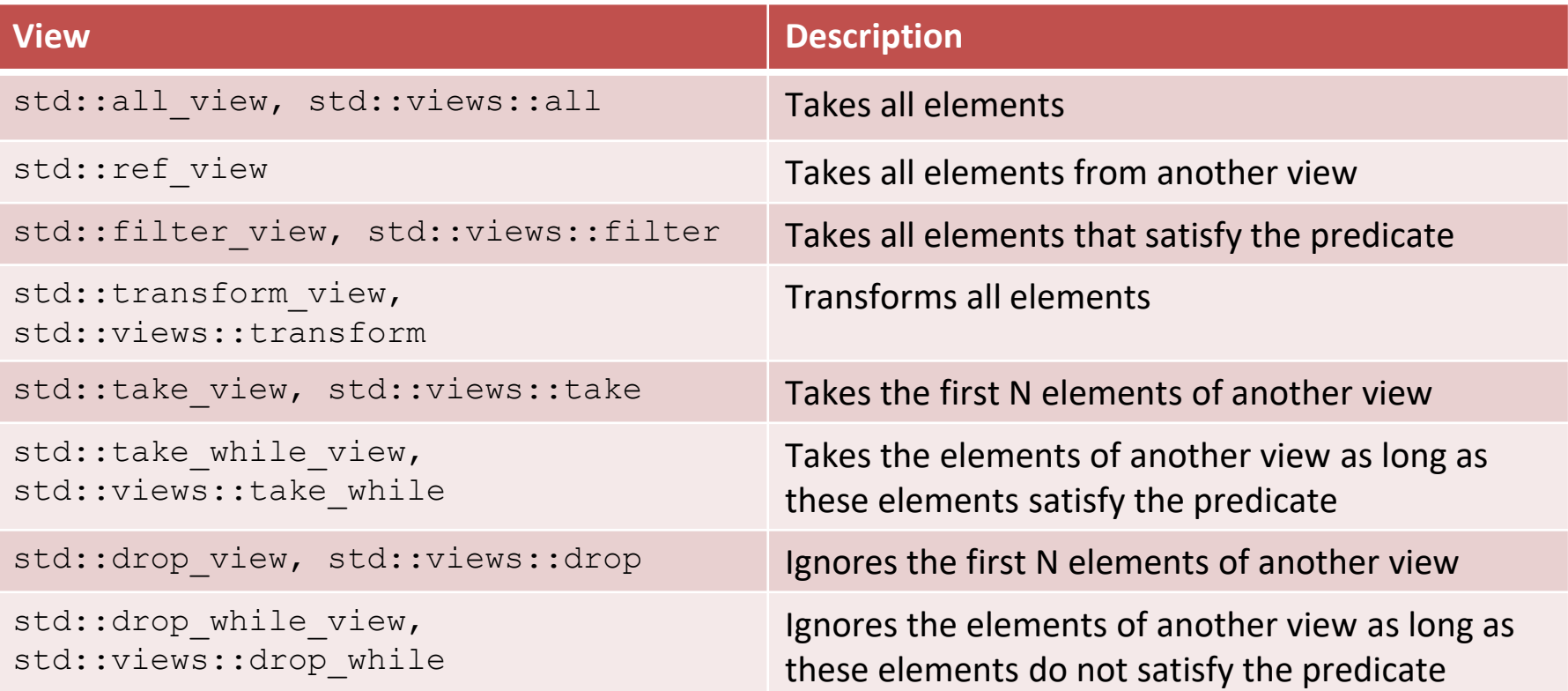

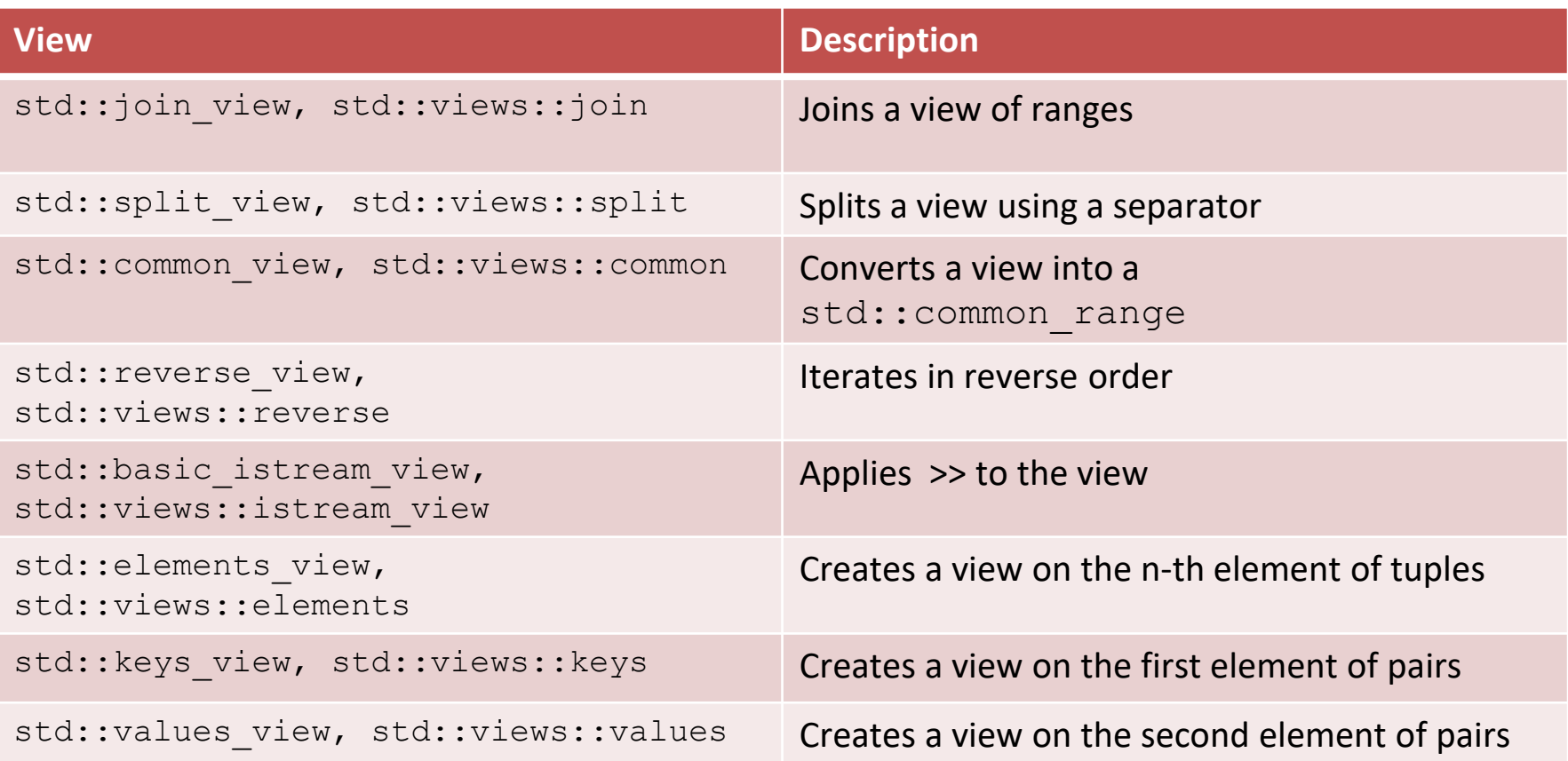

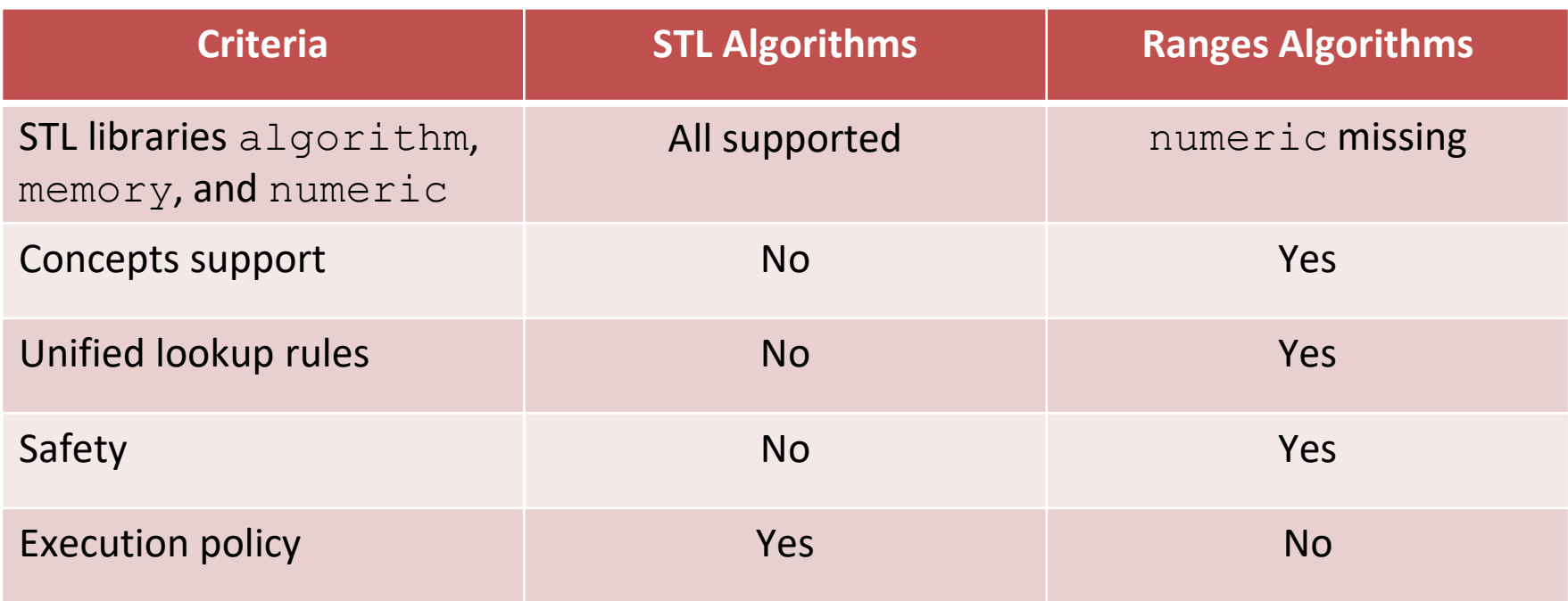

[sortList.cpp](https://godbolt.org/z/sYd518che) [begin.cpp](https://godbolt.org/z/9fMGrE691) [rangeAccess.cpp](https://godbolt.org/z/o1rn84cMo)

#### C++20

■ [Modernes C++ Blog](https://www.modernescpp.com/index.php/category/c-20)

■ [C++20: Get the Details](https://leanpub.com/c20)

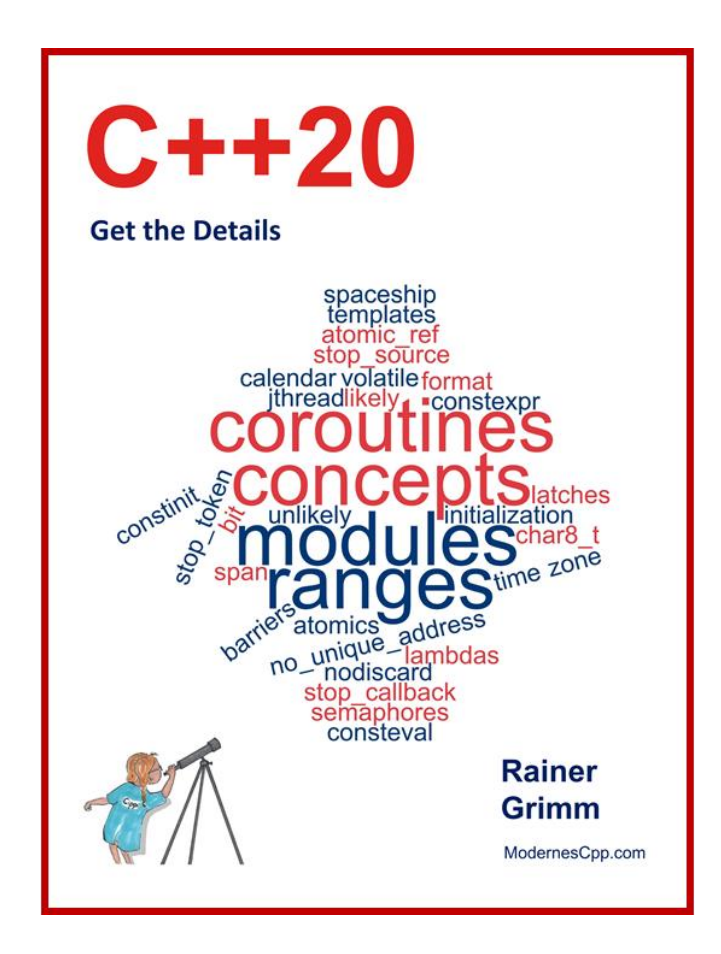